# **FOR**

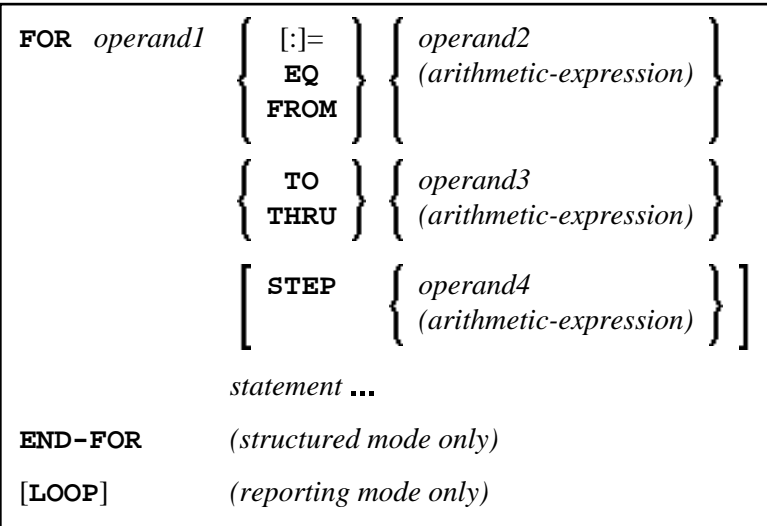

#### **Note:**

For compatibility reasons, the keywords  $:=$ , EQ, FROM, TO, THRU and STEP are optional if the corresponding subsequent operand (operand2, operand3 or operand4) is used instead of an arithmetic expression.

This chapter covers the following topics:

- [Function](#page-0-0)
- [Syntax Description](#page-1-0)
- [Example](#page-2-1)

For an explanation of the symbols used in the syntax diagram, see *Syntax Symbols*.

Related Statements: REPEAT | ESCAPE

Belongs to Function Group: *Loop Execution*

## <span id="page-0-0"></span>**Function**

The FOR statement is used to initiate a processing loop and to control the number of times the loop is processed.

### **Consistency Check**

Before the FOR loop is entered, the values of the operands are checked to ensure that they are consistent (that is, the value of operand3 can be reached or exceeded by repeatedly adding operand4 to operand2). If the values are not consistent, the FOR loop is not entered (however, no error message is output, except when the [STEP](#page-2-0) value is zero).

# <span id="page-1-0"></span>**Syntax Description**

Operand Definition Table:

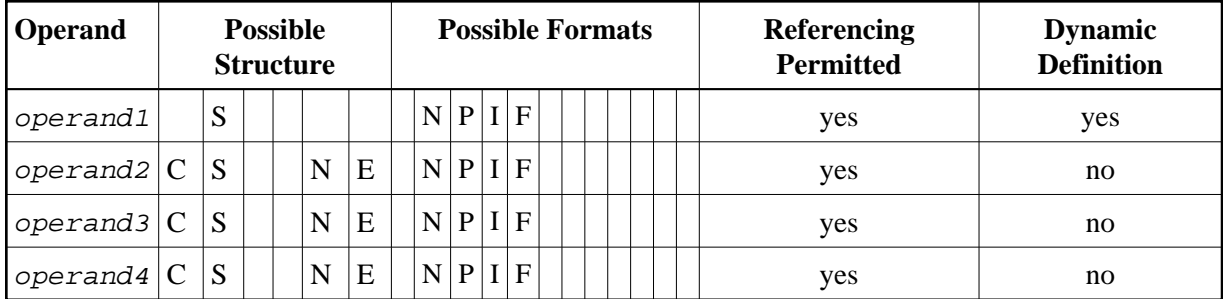

Syntax Element Description:

<span id="page-2-1"></span><span id="page-2-0"></span>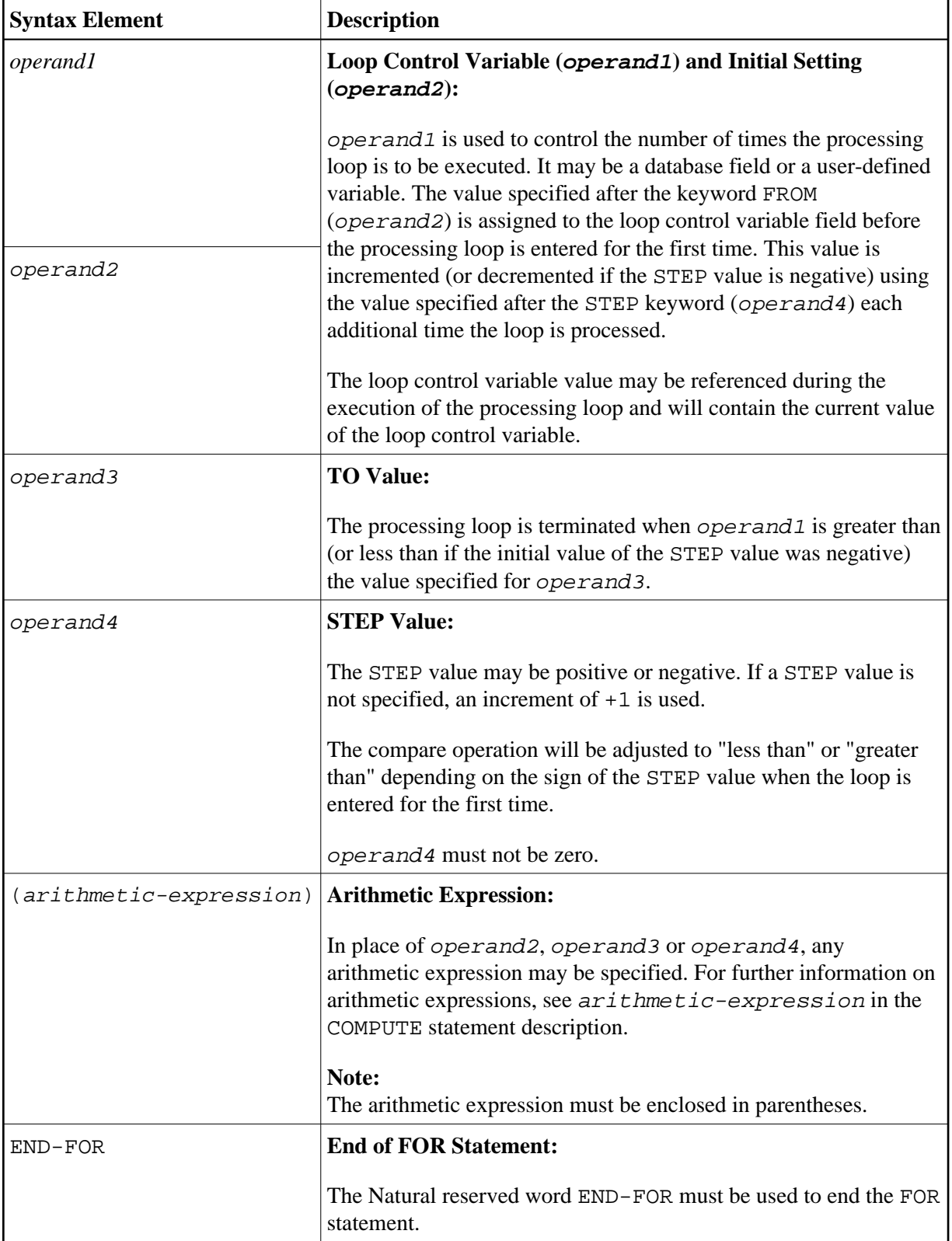

## **Example**

```
** Example 'FOREX1S': FOR (structured mode) 
************************************************************************
DEFINE DATA LOCAL 
1 #INDEX (I1) 
1 #ROOT (N2.7) 
END-DEFINE 
* 
FOR #INDEX 1 TO 5 
  COMPUTE #ROOT = SQRT (#INDEX) 
  WRITE NOTITLE '=' #INDEX 3X '=' #ROOT 
END-FOR 
* 
SKIP 1 
FOR #INDEX 1 TO 5 STEP 2 
  COMPUTE #ROOT = SQRT (#INDEX) 
  WRITE '=' #INDEX 3X '=' #ROOT 
END-FOR 
* 
END
```
#### **Output of Program FOREX1S:**

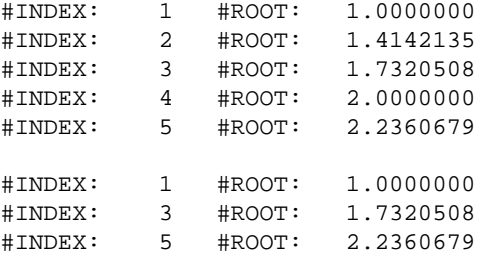

Equivalent reporting-mode example: FOREX1R.